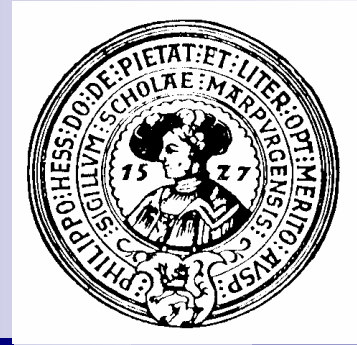

# **Sichtbarkeit**

Schnittstellen, Protokolle, Treiber, Information hiding, Datenkapselung, Zugriffsattribute, Pakete, Polymorphie, Java-Interfaces, Klassenhierarchie,

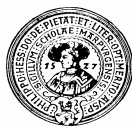

# Information hiding

- Anwendungen stellen bereit
	- Informationen
	- **Dienste**
- Programme verwenden  $n$ 
	- Variablen
	- Methoden
	- Klassen
- Einige davon sind für den Anwender bestimmt  $n$ 
	- **main**
	- Menüfunktionen
- Andere sind nur interne Hilfskonstrukte  $n$ 
	- lokale Variablen
	- Hilfsmethoden
	- Hilfsklassen
- Jegliche interne Information sollte dem Anwender  $n$ verborgen und unzugänglich bleiben

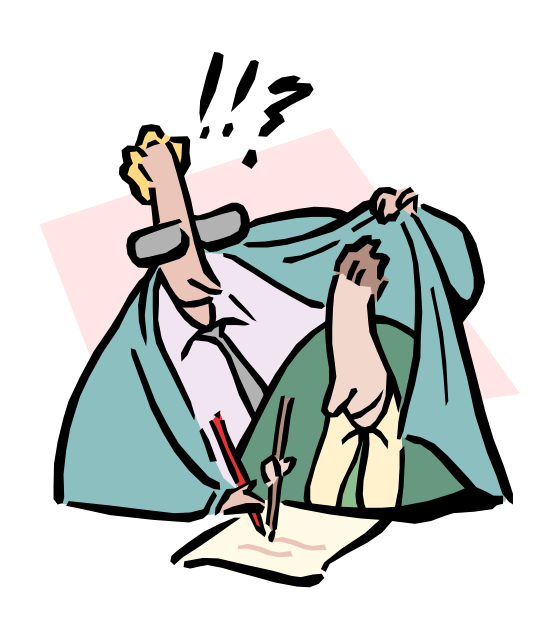

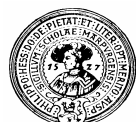

## Versteck: Lokale Variablen

- Lokale Variable
	- Innerhalb eines Blockes deklarierte Variable
	- Außerhalb des Blockes ist sie nicht sichtbar

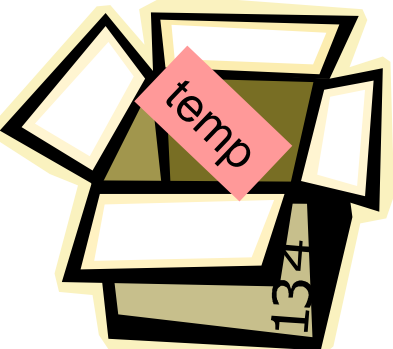

```
int x=4, y=17;
{ int temp;
  temp = x;
  x = 17;
  y = temp;
}
System.out.println(
 ''x = ''+x+'' y = ''+ y +'' temp = ''+temp;
Blöcke sind Datenschachteln
                                              Fehler 
                                               temp ist nur innerhalb 
                                               des Blockes sichtbar
```
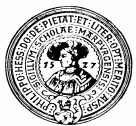

## Versteck: Methodenrumpf

- Der Rumpf einer Funktionsdefinition ist ein Block.  $\overline{p}$ 
	- Im Rumpf definierte Variablen sind außen nicht sichtbar
- Schnittstellen von Methoden sind  $\overline{p}$ 
	- Parameter
	- Rückgabewert.

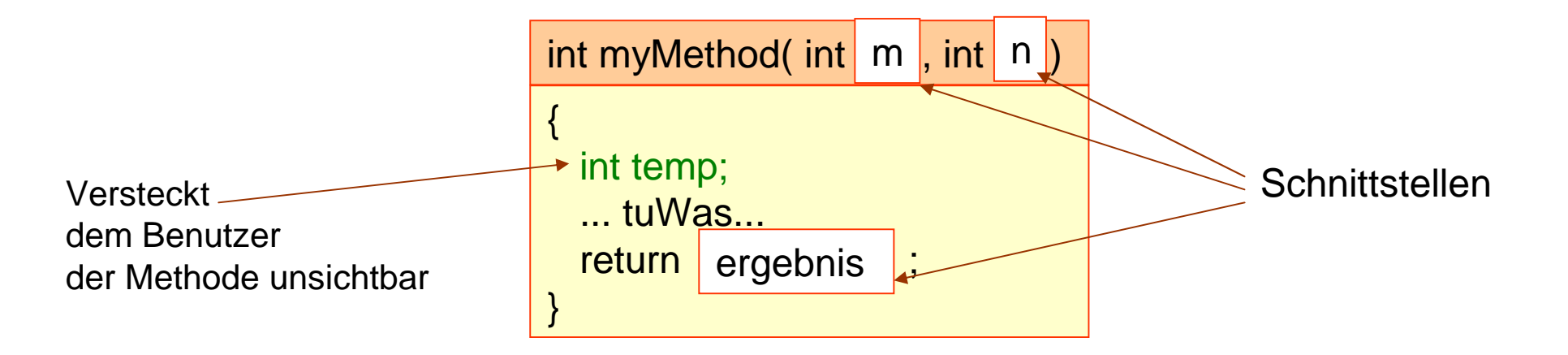

### Private Felder

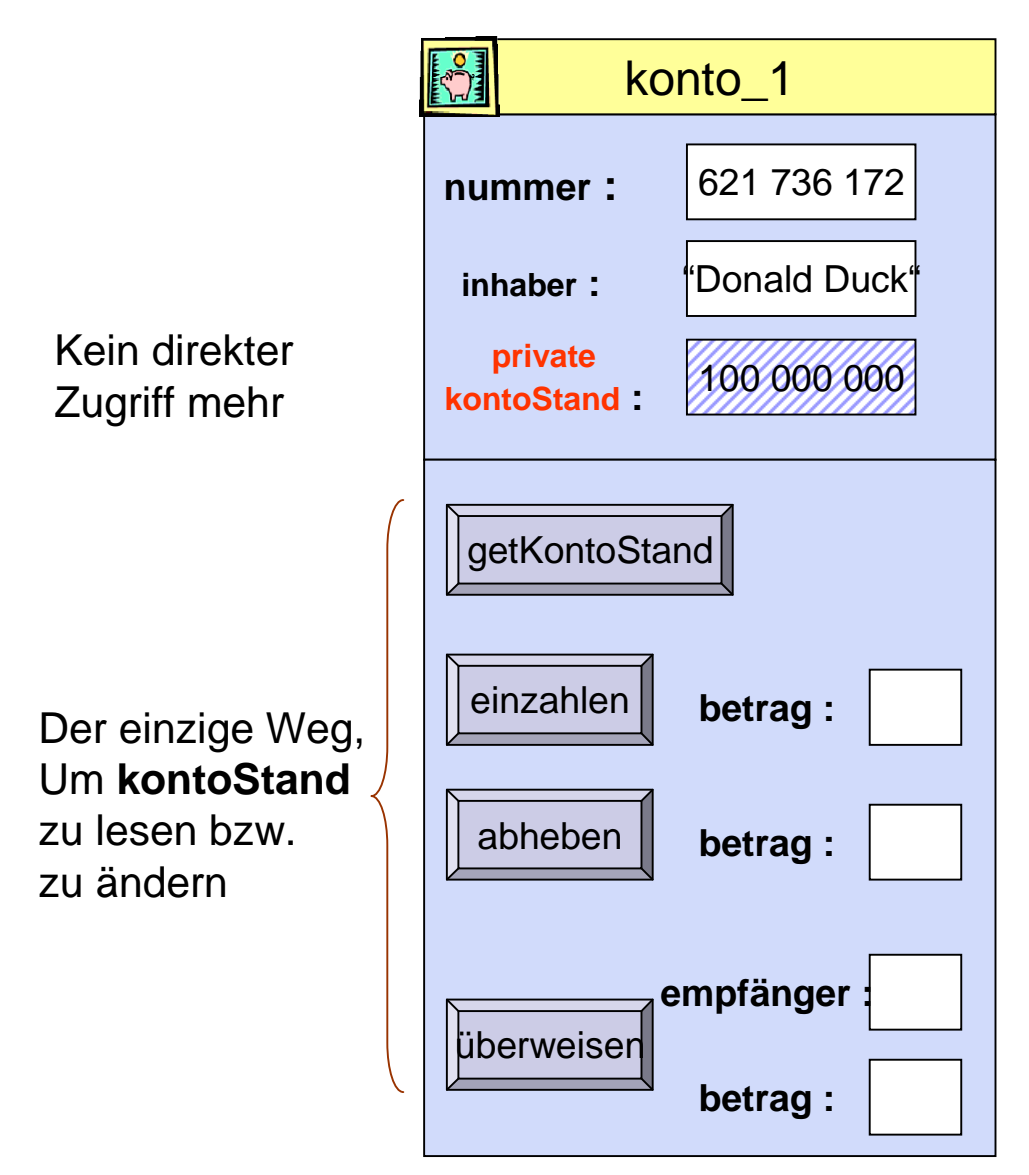

- Mit dem Schlüsselwort  $\overline{n}$ private verbirgt man Felder einer Klasse nach aussen.
- Methoden anderer Klassen können nicht auf diese Felder zugreifen
- Objekte der gleichen Klasse  $n$ haben Zugriff
- Beispiel Konto:  $n$ 
	- Selbst wenn wir das Feld **kontoStand** nach außen verstecken, können wir von einem anderen Konto noch zugreifen – z.B. beim Überweisen.

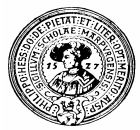

## Weitere Zugriffsattribute

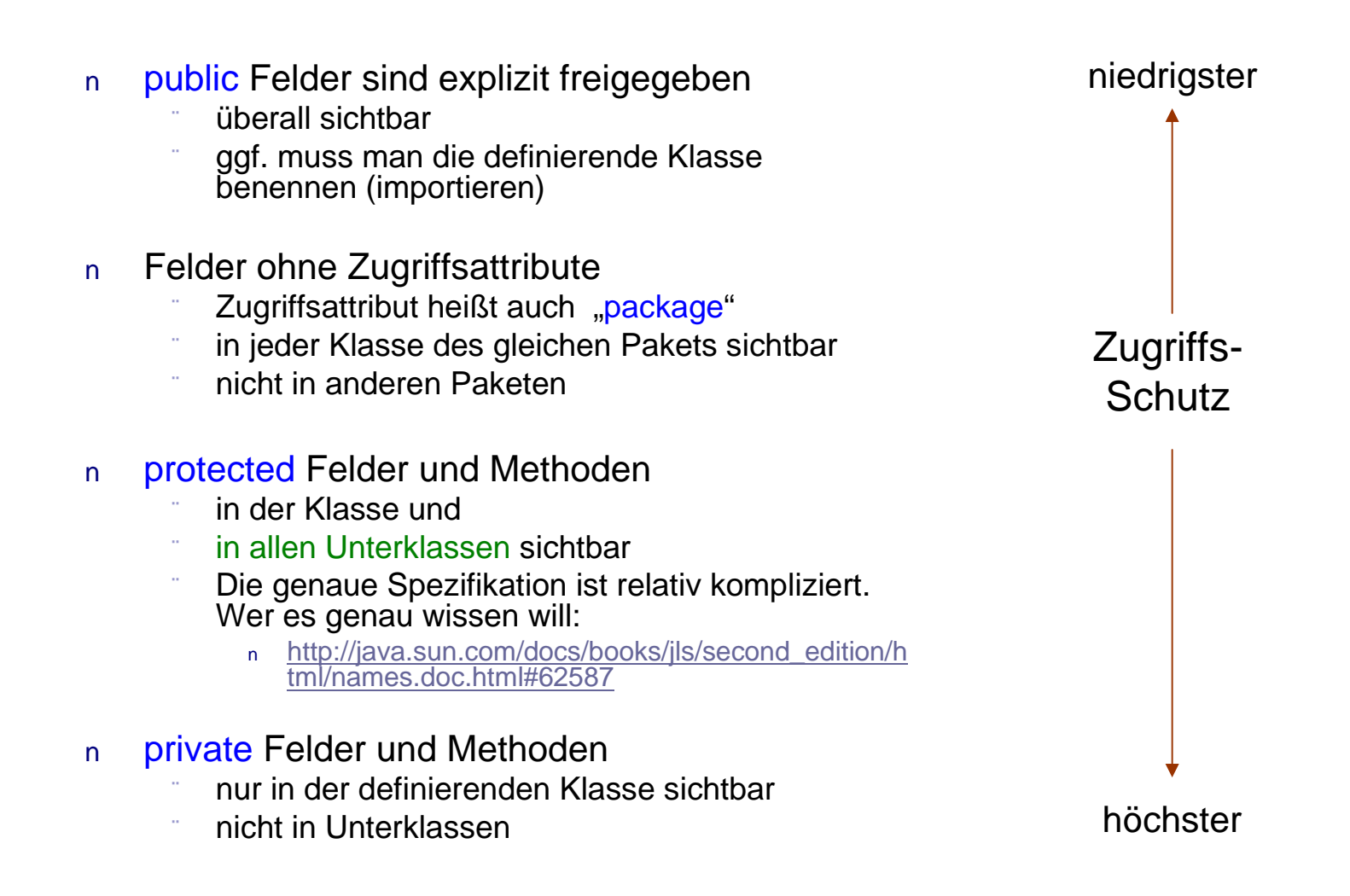

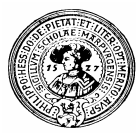

## Datenkapselung

- Datenobjekte werden vor  $n$ direktem Zugriff geschützt
	- private class
	- private method
	- private field
- Öffentliche Methoden definieren  $\overline{n}$ Benutzer-Schnittstelle
	- public class
	- public method
	- public field

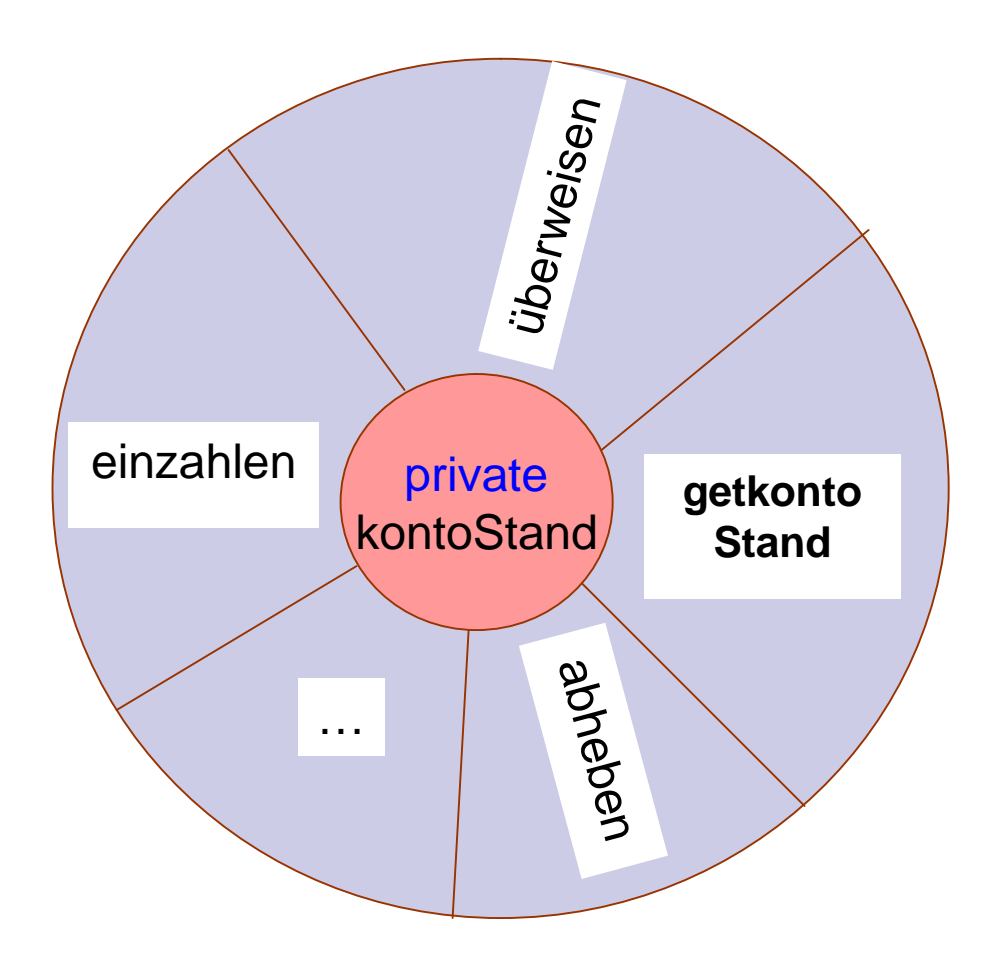

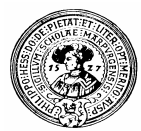

### Beispiel: Datum

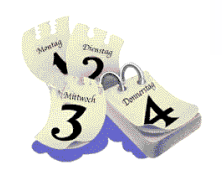

- **UNIX repräsentiert Datum durch**   $\overline{p}$ **Millisekunden seit 1.1.1970 GMT**
- Schnittstelle: Zugriffsmethoden  $n$ *getter* und *setter*
	- getDay(), getMonth(), getYear()  $n$
	- getWeekday()  $\overline{p}$
	- setDate(), setTime(), setMsec()  $\overline{p}$
	- isLeapyear()  $n$
- Datenkapselung:  $n$ 
	- Verstecken der Repräsentation
	- Verstecken von Hilfsmethoden
- Vorteil  $\mathsf{n}$ 
	- Repräsentation kann man ändern
		- n z.B.(tag,monat,Jahr,std,min,sec,ms)
	- Zugriffsmethoden bleiben
	- Anwendungsprogramme müssen weiter funktionieren

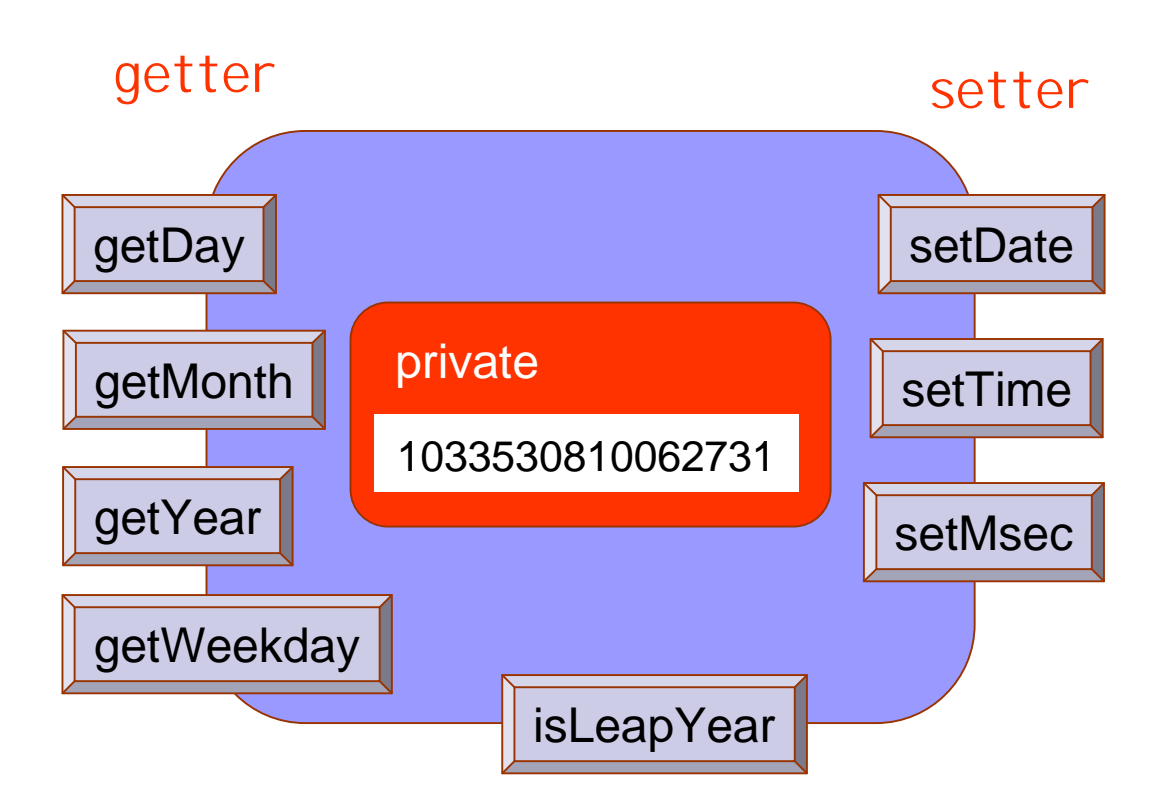

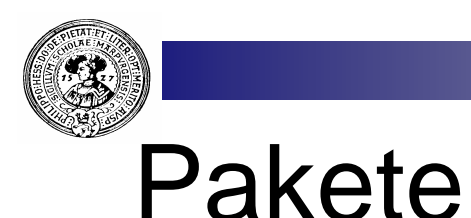

- n Java Anwendungen bestehen aus vielen Klassen
- Zusammengehörige Klassen werden zu einem **Paket** zusammengefasst
- Jede Klasse gehört zu einem Paket Wenn nichts gesagt wird, zu **default** .
- Um eine Klasse einem Paket hinzuzufügen, muss die erste Zeile lauten:
	- package *paketName* ;
- n Auf vielen Plattformen hat man die Entsprechung
	- class Meine ≅ Datei Meine.java
	- .. nach der Compilation: Meine.class
	- package meinPaket ≅ Verzeichnis meinPaket

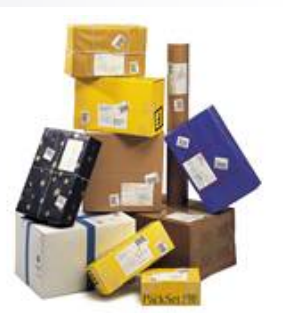

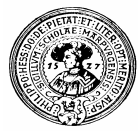

## Paketzugriff

- n Klassen, Methoden und Felder in fremden Paketen sind nicht zugreifbar
- Ohne spezielle Attribute  $n$ nur im eigenen Paket sichtbar
	- (package private)
- Abhilfe:  $n$ 
	- Als public deklarieren
- Vergleiche javadoc !  $n$

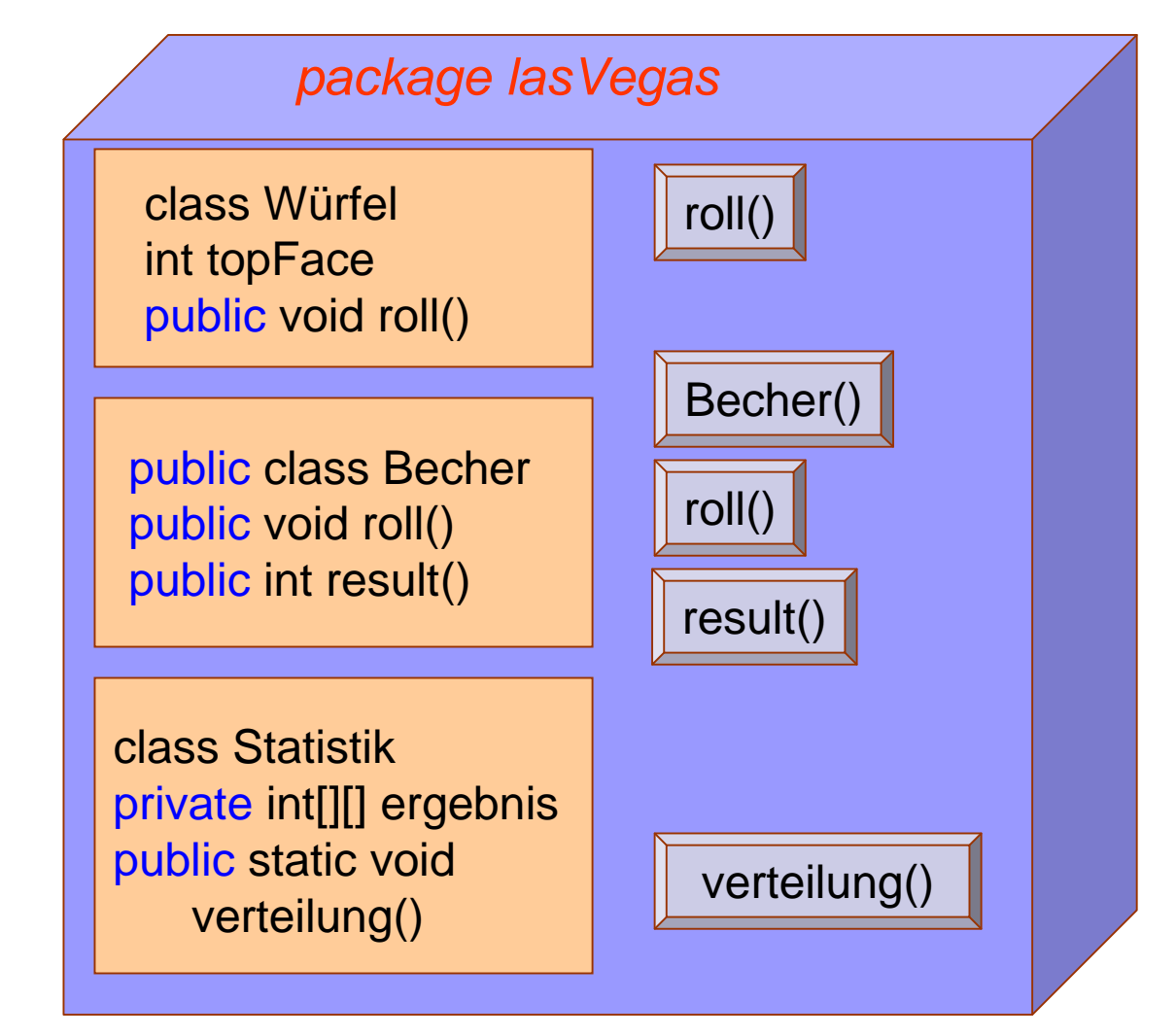

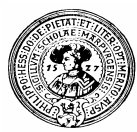

## Pakethierarchie

- Pakete können hierarchisch  $n<sub>1</sub>$ organisiert werden.
- Der volle Name besteht aus dem  $n$ Pfad zu dem Paket
	- Beispiele:
		- n java.awt.event, java.awt.color
		- n javax.swing.text.html.parser
		- praktInf.kapitel1  $n$
- Die Wurzeln der Hierarchien werden,  $n$ durch Semikolon getrennt, in der Variablen **CLASSPATH** mitgeteilt
	- **CLASSPATH=.**; **C:\Programs\bluej\examples** ; **C:\mypackages;**
		- **C:\DokumentsandSettings\praktInf\kapitel1**

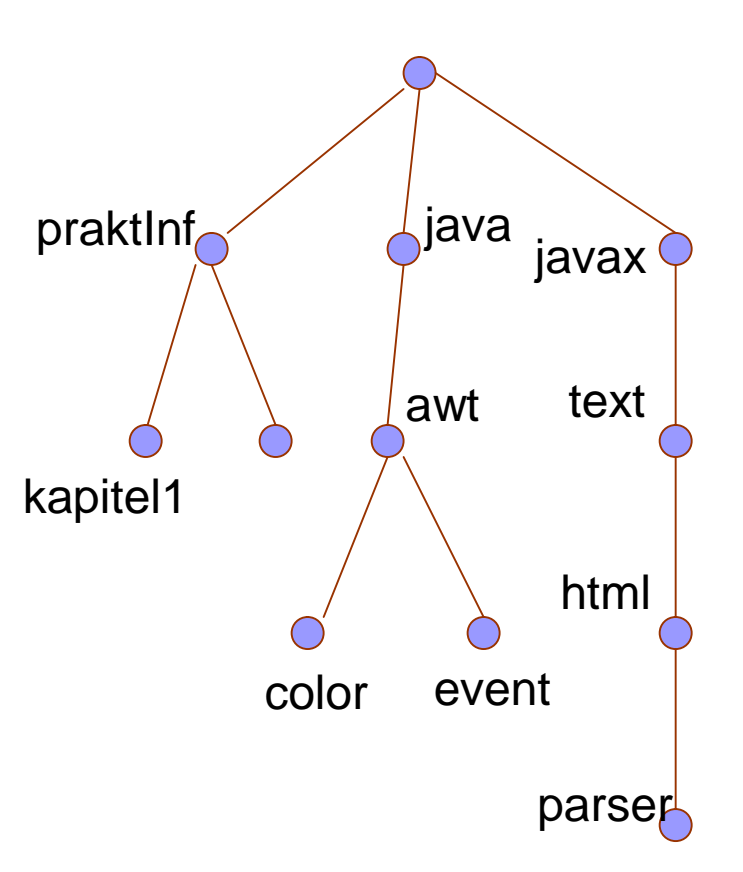

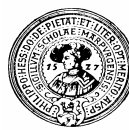

### Referenzieren

- Pfad nötig, um Klassen in anderen  $n$ Paketen anzusprechen
	- Compiler und JRE suchen unter den in CLASSPATH angegebenen Einstiegspunkten
- Klassen werden durch  $n$ Voranstellen des Paketnamens eindeutig: z.B. java.util.Date :
	- java.util ist das Paket
	- Date ist die Klasse

#### Klasse Date im Paket java.util

```
import java.util.Date;
```

```
class Wann(
```

```
static String wasHamwernHeute(){
```

```
Date heute = new Date();
 return heute.toString();
```
String result = "Wed Sep 25 17:27:06 CEST 2002"

#### Oder direkt im Codepad:

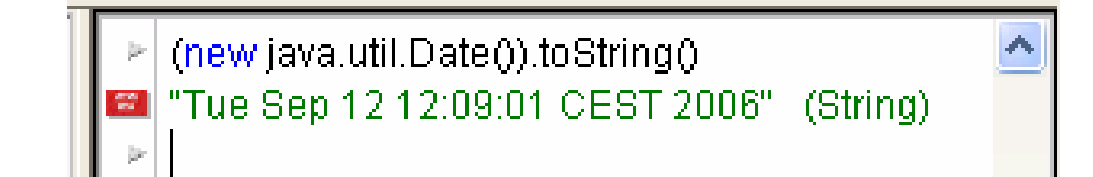

- Wichtig:  $n$ 
	- Klasse Date muss public sein !

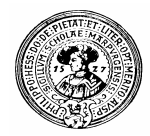

## Internationale Pakete

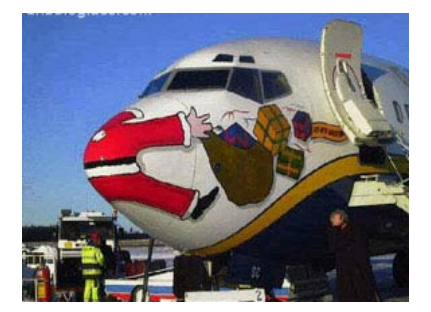

- n Klassen werden oft im Internet bereitgestellt
- Mit der Internet-Adresse im package-Namen  $n$ erreicht man Eindeutigkeit

**de.unimarburg.informatik.ftp.javaKram.Würfel** bezeichnet die

- Klasse **Würfel**
- im Verzeichnis **javaKram**
- auf dem Rechner **ftp**
- In der Subdomain **uni-marburg**
- der Domain **de**
- Das Paket muss vor der Benutzung auf den lokalen Rechner geladen und installiert werden

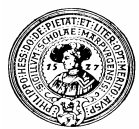

## Paket-Registrierung in BlueJ

- Beispiel:  $\mathsf{n}$ 
	- Programmierung von email-Versand in Java
	- wir brauchen geeignete Klassen aus
		- n javamail-API und in dem
		- n java-activation-framework
	- bei java.sun.com herunterladen und entpacken.
	- Verzeichnisse enthalten jar-Dateien
		- **mail.jar**, bzw
		- **activation.jar**
	- in den Klassenpfad aufnehmen
		- entweder durch Setzen von CLASSPATH n.
		- oder in Bluej registrieren n. **Einstellungen**  $\rightarrow$ Bibliotheken  $\rightarrow$  Hinzufügen

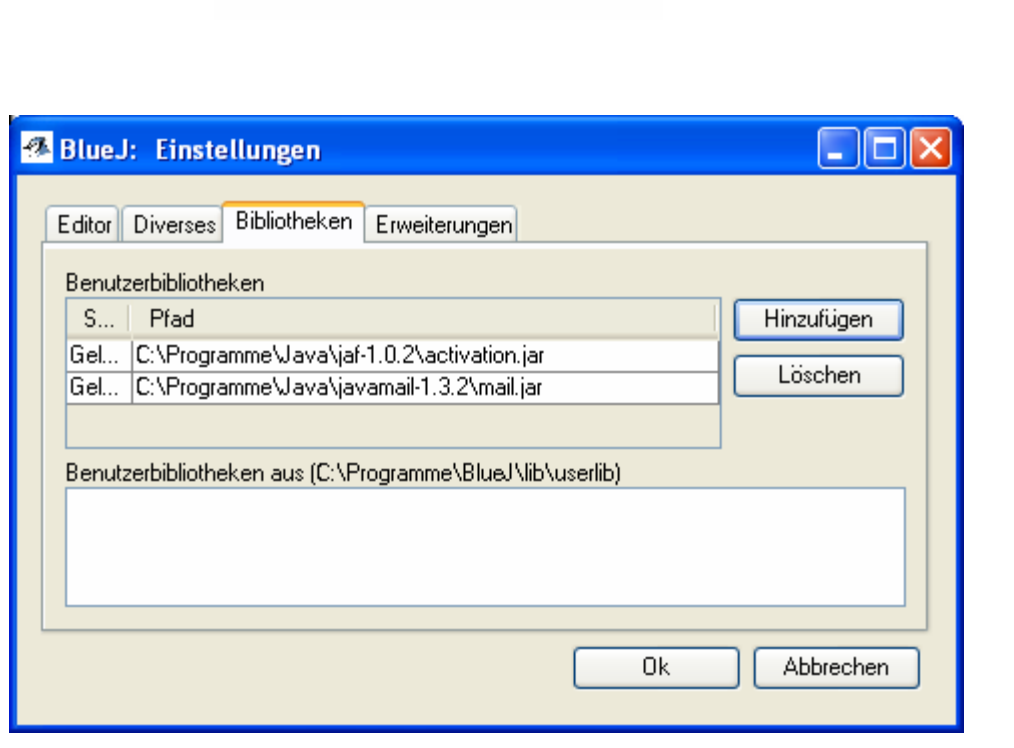

jaf-1 0 2-upd.zip

iaf-1.0.2

javamail-1\_3\_2.zip

iavamail-1.3.2

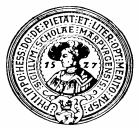

### Brief basteln und senden

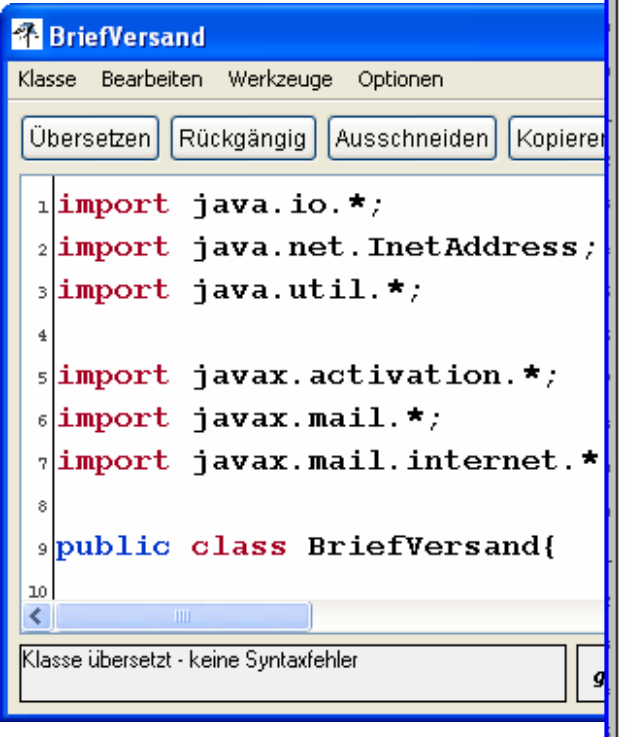

public class BriefVersand{

#### public static void main (String[] args)

throws IOException, MessaqinqException{

#### // Die Bestandteile des Briefes

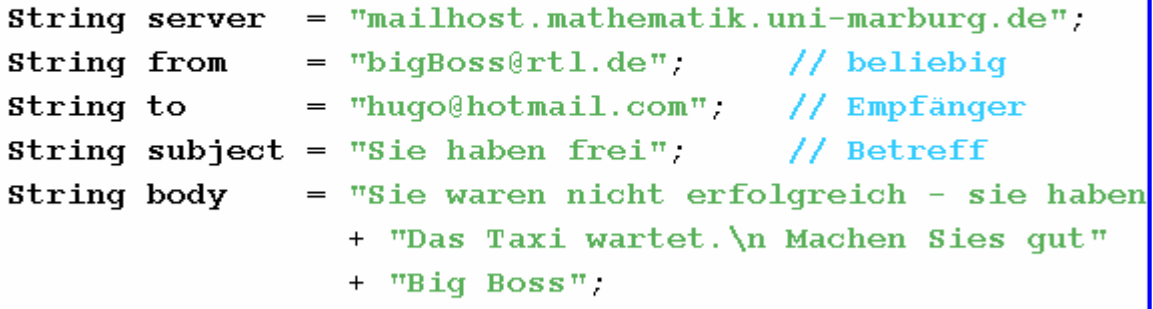

#### //Sitzung generieren

Properties props = System.getProperties(); props.put("mail.smtp.host".server); Session session = Session.getDefaultInstance(props,  $null$ );

#### // Botschaft zu einer Mime-message zusammenpacken

MimeMessage msg =  $new$  MimeMessage(session);

 $msg.setFrom(new InternetAddress(from));$ 

msq.setRecipients(Messaqe.RecipientType.TO,

InternetAddress.parse(to,false));

```
msq.setSubject(MimeUtility.encodeText(subject,"iso-8859-1
```

```
msq.setHeader("X-Mailer","SendEmail");
```
 $msg.setText(body, "iso-8859-1");$ 

msg.setSentDate(new Date());

// Paket absenden:

Transport.send( $msq$ );

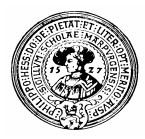

### Standard Pakete

gehören zum offiziellen Sprachumfang von Java:

#### **java.lang**

- n enthält u.a. die Klassen System, String, Object,
- n braucht nicht importiert zu werden

#### Andere Standard Pakete  $n$

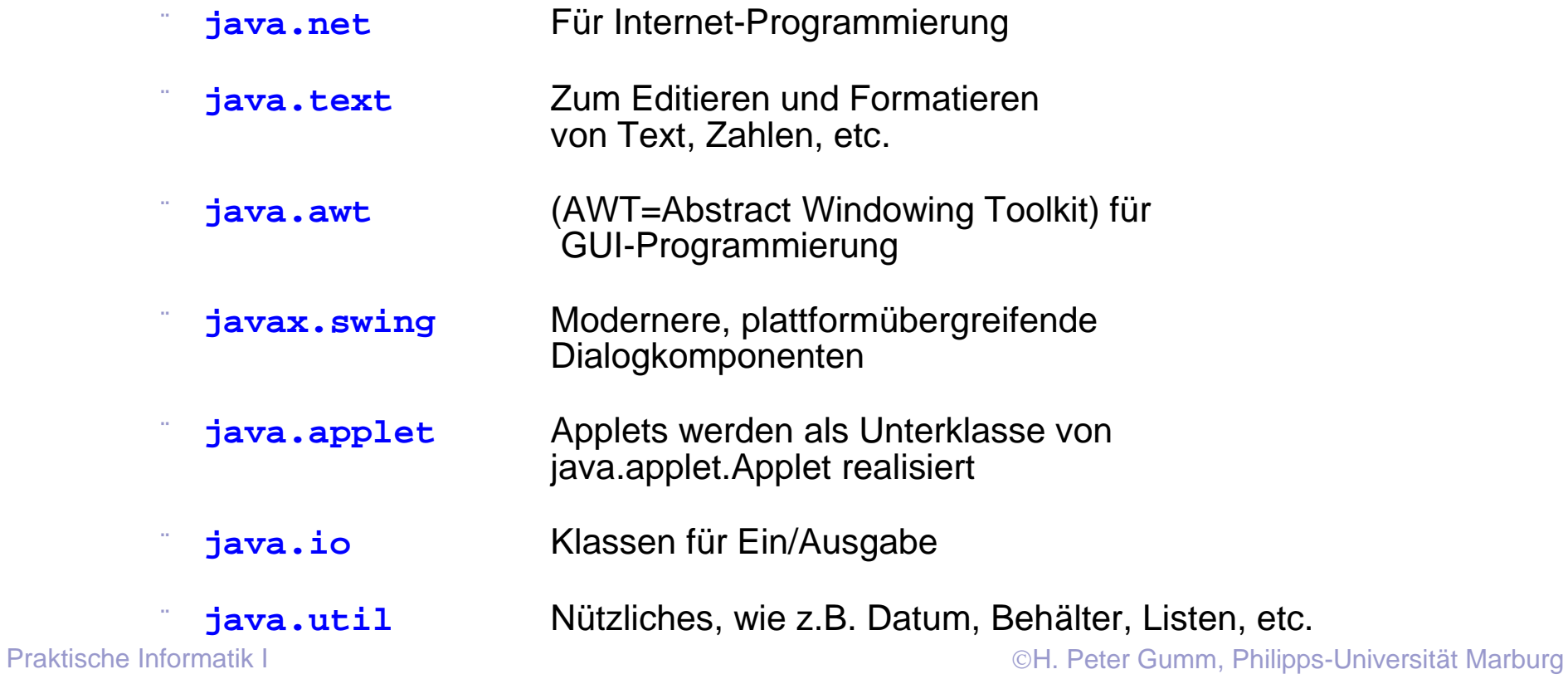

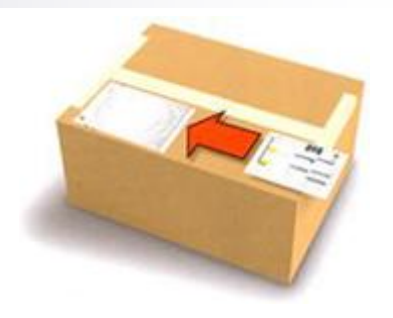

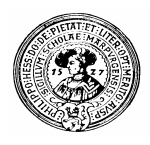

### Die Java-Klassenhierarchie

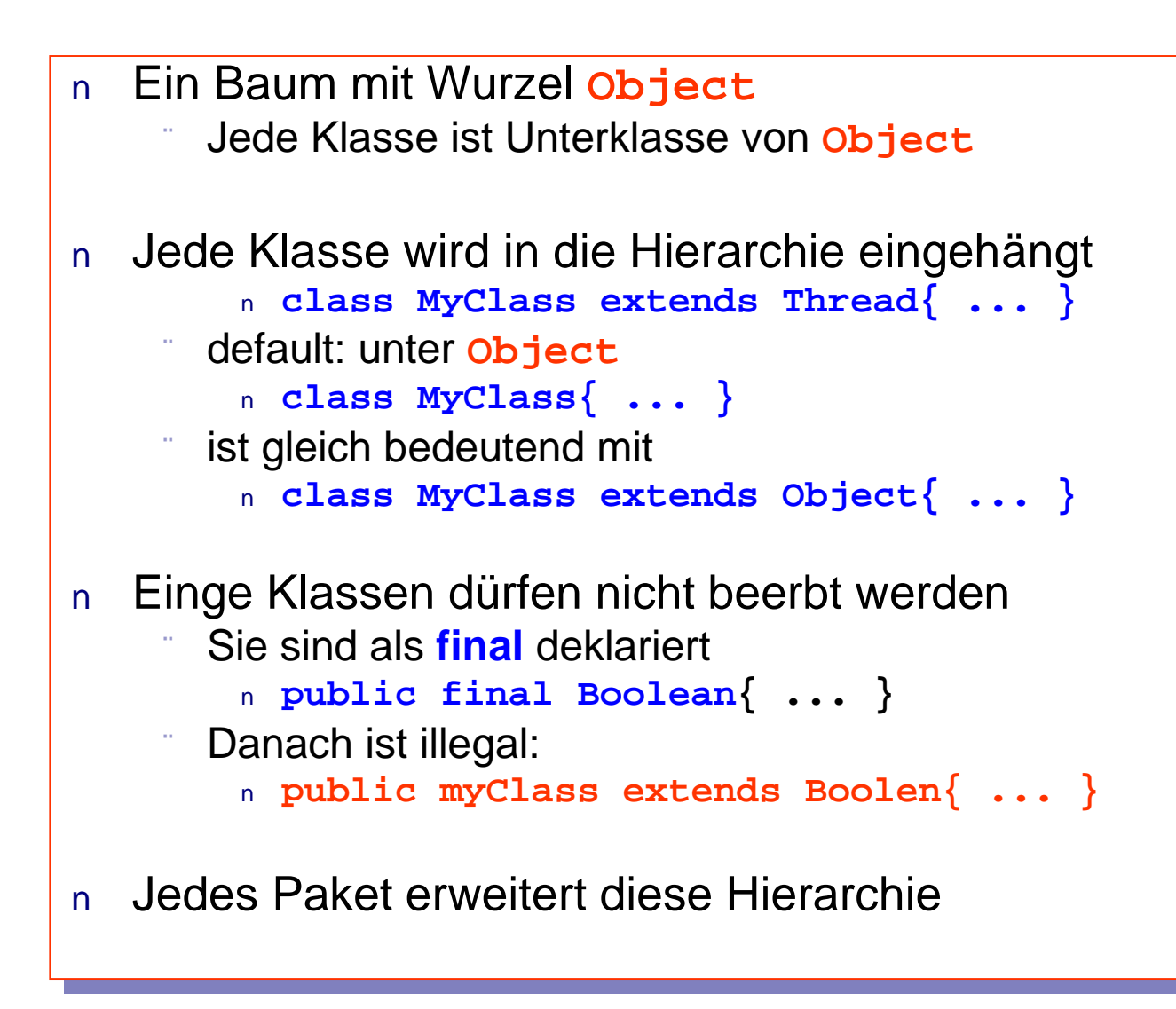

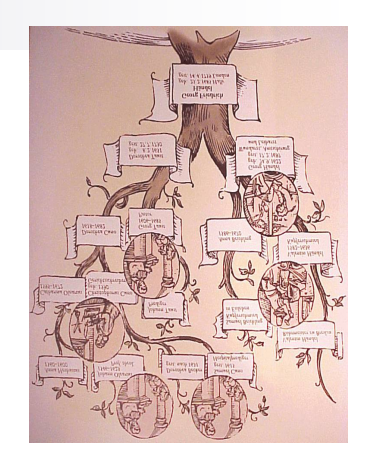

# **Klassenhierarchie**

Teil der immer vorhandenen Klassenhierarchie in

**java.lang**

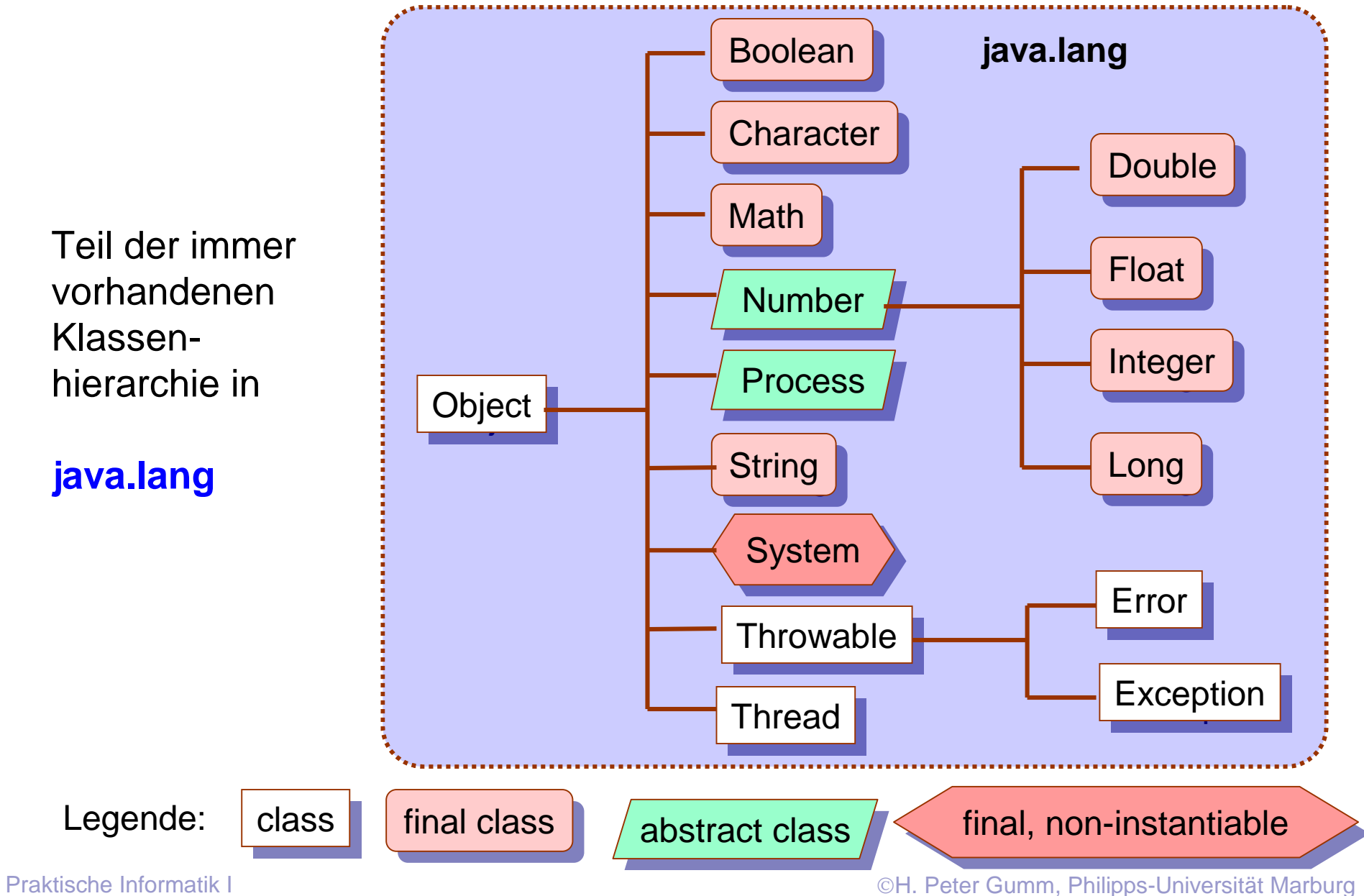

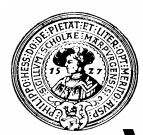

## Vererbung von Methoden

- Jede Klasse ist Unterklasse von Object  $\overline{n}$
- Jede Operation und jede Methode von Object ist in jeder Klasse verfügbar, z.B.:  $\overline{n}$ 
	- **== (Testet Objekte auf gleiche Referenz)**
	- **equals()**
	- **toString()**
- Aber default oft nicht gut genug: n.
	- **equals()** testet von Hause aus auch auf gleiche Referenz

```
toString() gibt Klassennamen mit Referenz ausl:
Konto test = new Konto(, Otto");
System.out.println(test.toString());
```

```
ergibt
```

```
Konto@a1d1f4
```
In eigenen Klassen sollten diese Methoden redefiniert werden, z.B.: n.

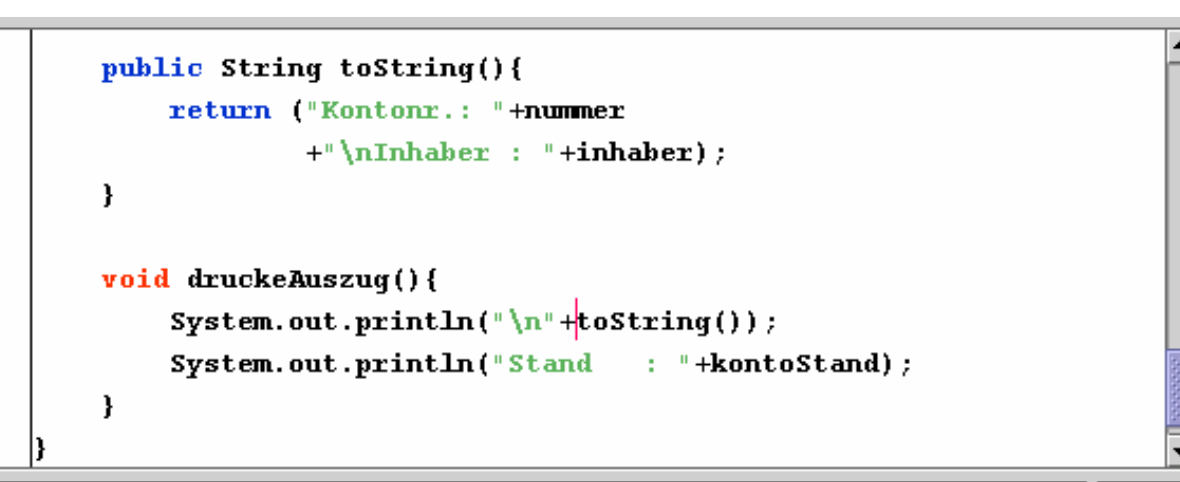

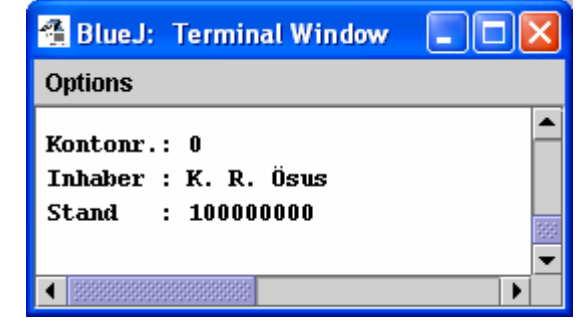

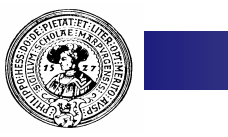

## Polymorphie

- Fähigkeit verschiedene Formen anzunehmen  $\overline{p}$
- Im OO-Programmieren:  $\overline{p}$ 
	- Methoden der Oberklasse sind auch auf Objekte der Unterklasse anwendbar
	- Sie können für Objekte der Unterklasse re-definiert werden
	- Sie sollten semantisch ähnliches Verhalten aufweisen
		- **toString()** aus Objekt funktioniert für alle Unterklassen; dort kann man es aber aussagekräftiger implementieren
		- **druckeAuszug()** aus **Konto** funktioniert auch für Sparkonten
	- Methoden gleichen Namens können verschiedene Signaturen haben
		- **Konto()**
		- **Konto(String inhaber);**
		- **Konto(int nummer, String inhaber)**
		- **Integer parseInt(String zahl)**  $\mathsf{n}$
		- **Integer parseInt(int zahl)**

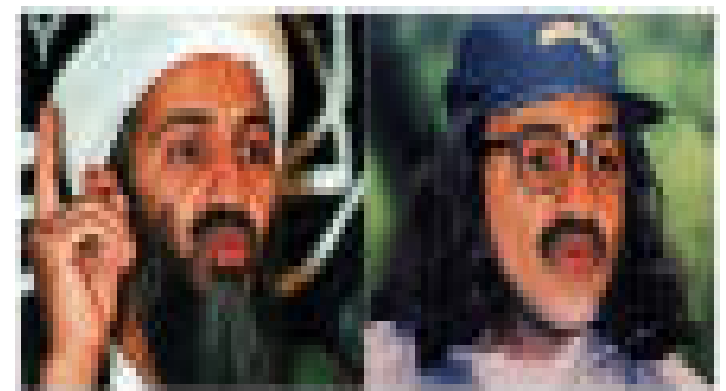

Praktische Informatik I Harburg and The Tester Gumm, Philipps-Universität Marburg

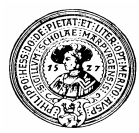

### Weitere Teile der Hierarchie

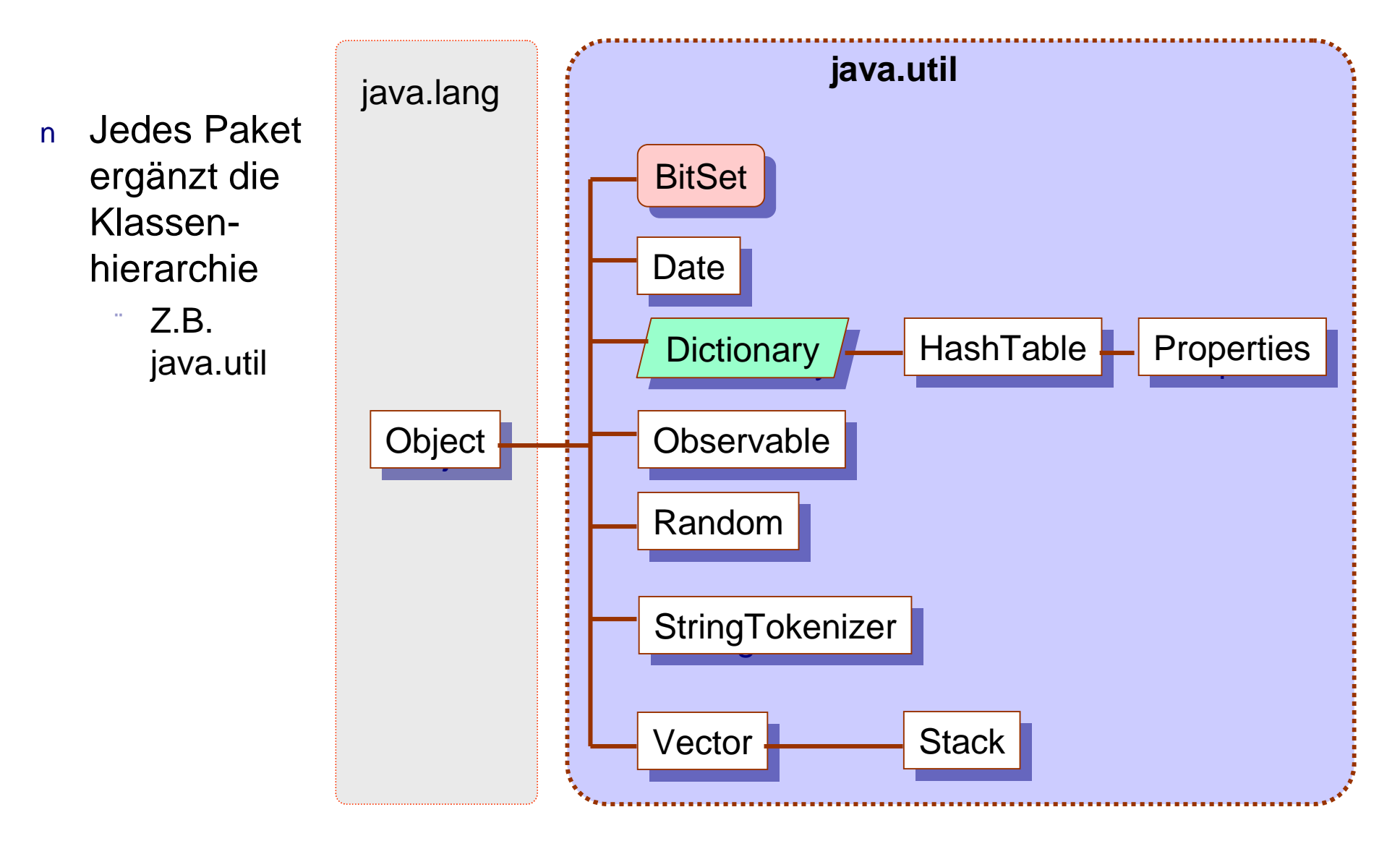

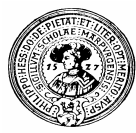

## Schnittstellen

- **Vereinbarung über Außenverbindung von**   $n$ **Systemen**
- **Begriffsursprung:**   $n$ 
	- Man will komplexe Systeme zerlegen
	- Einzelteile von verschiedenen Firmen hergestellt
	- An den *Schnittstellen* müssen Teile zueinander passen
	- Folglich muss die Schnittstelle genau spezifiziert sein

#### **Notwendig, um Systeme verschiedener**   $n$ **Hersteller zu verbinden**

- **Informatik**
	- n Computer und Monitor
	- Diskette und Laufwerk  $\mathbf{r}$
	- Modem und Telefonsystem  $n$
- **Verkehrswesen**
	- n Räder und Reifen
	- Motor und Treibstoff (Tankstelle)  $n$
- **Haus**
	- n Mülltonne und Müllwagen
	- n VHS-Kassette, Recorder

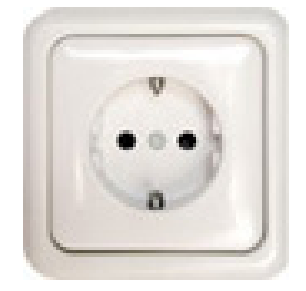

- Beispiel: Steckdose  $\overline{n}$ 
	- Schnittstelle regelt
		- Form  $\mathsf{n}$
		- Beschaltung (Masse, Phase, )  $\overline{p}$
		- Spannung (230 ±10V , 50 Hz)  $n$
	- Hersteller von Elektrogeräten können davon ausgehen:
		- n der Stecker passt
		- die Beschaltung ist wie erwartet  $n$
		- die Stromstärke ist 230 V  $\overline{p}$
		- n sie schwankt nur in bestimmten Grenzen

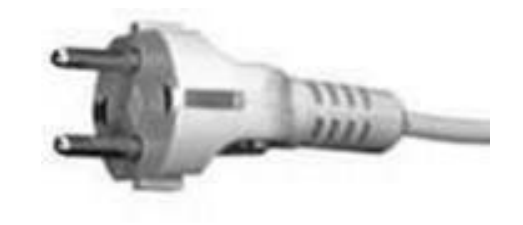

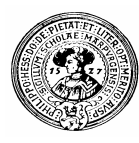

## Protokolle

### – Schnittstellen der Kommunikation

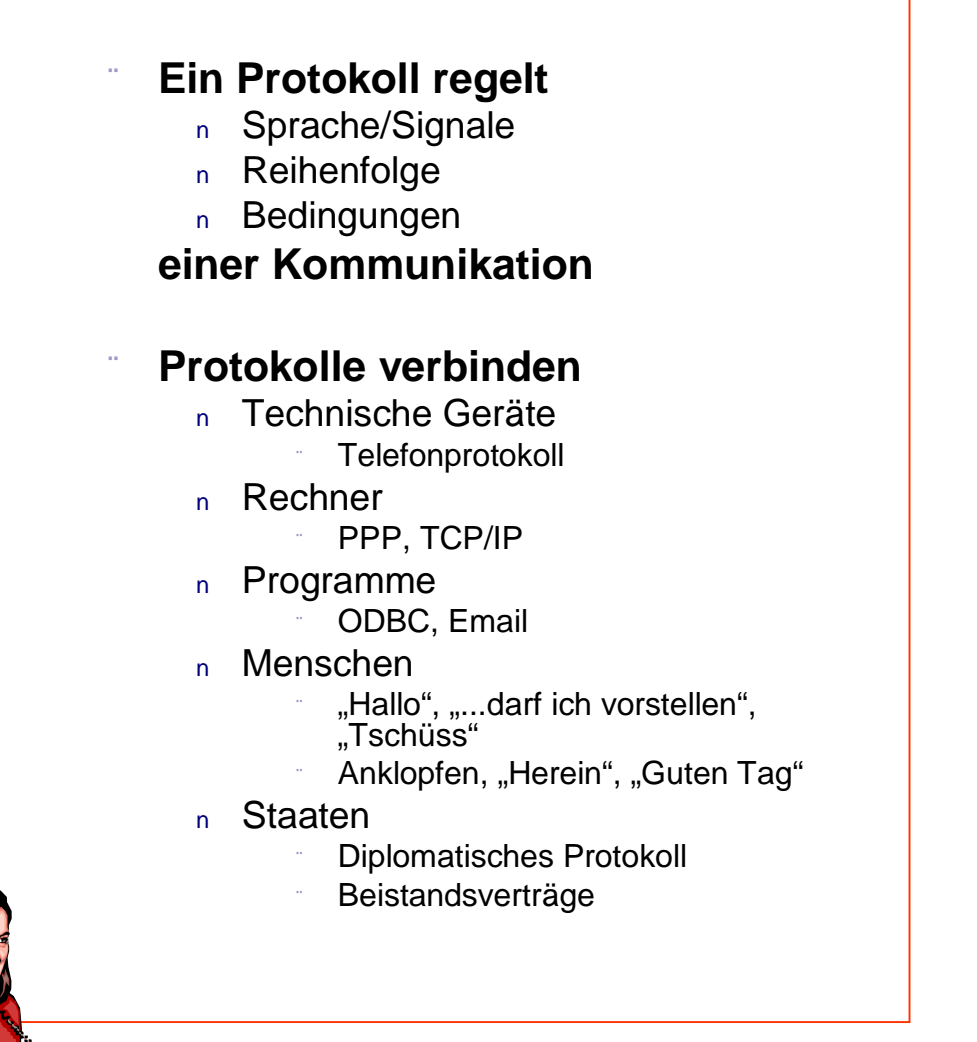

- Technische Schnittstellen  $\mathsf{n}$ und Protokolle gehören oft zusammen
	- Telefon Fax RS232
	- **Ethernet**

...

Hardware und Treiber  $\mathsf{n}$ ISDN Karte

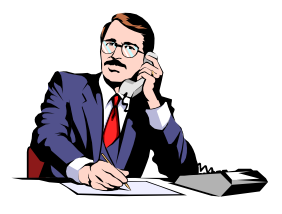

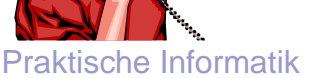

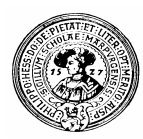

### Treiber

- Treiber sind Programme um unterschiedliche  $\overline{p}$ Schnittstellen zu verbinden
- Oft wird eine Hardwareschnittstelle  $n$ 
	- Laufwerk
	- Kamera
	- Modem
	- mit einem Betriebssystem verbunden
		- Linux
		- Windows
		- **MacOS**

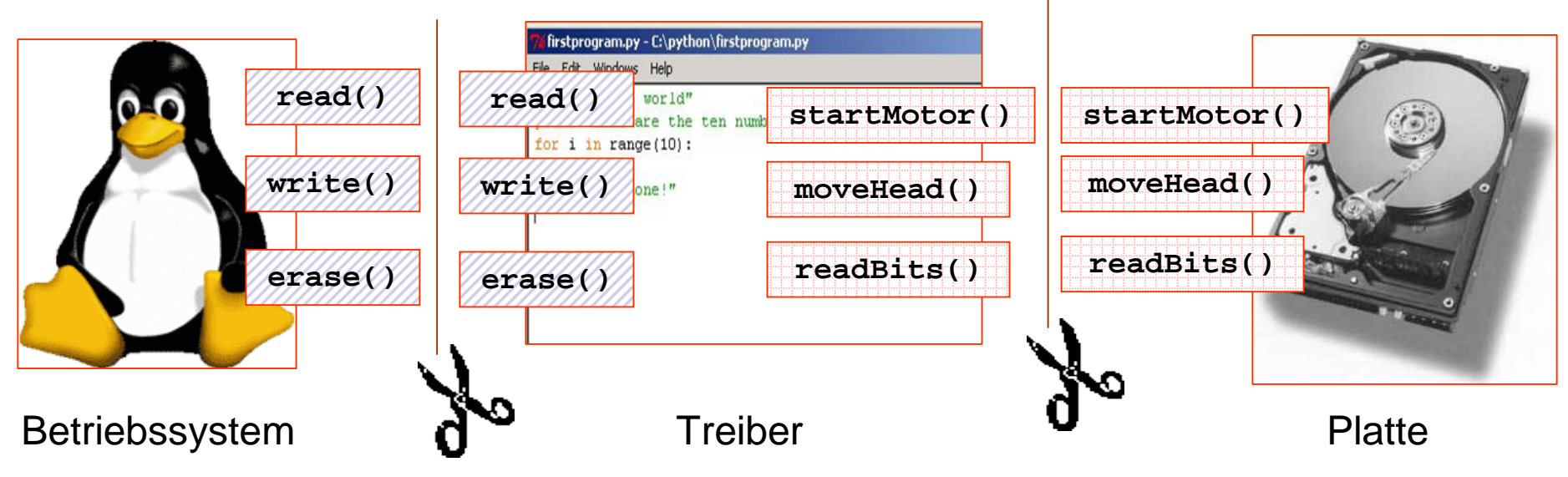

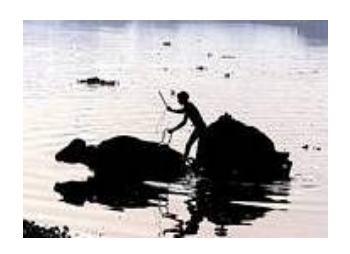

Praktische Informatik I **Harting Community I H. Peter Gumm, Philipps-Universität Marburg** 

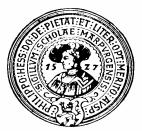

## Warum Schnittstellen ?

- Eine Schnittstelle ist wie ein Vertrag  $\overline{n}$ 
	- Wenn Deine Steckdose den richtigen Strom liefert, garantiere ich, dass mein Toaster funktioniert
- Der Vertragsnehmer sollte sich nur auf die Dinge verlassen, die  $n$ versprochen sind
	- Wer Interna benutzt, die nicht im Vertrag stehen, kann hereinfallen
		- $n$  Die Spannungstoleranz war doch bisher immer nur  $\pm$  0.5 V
		- Aber heute ist mein Toaster explodiert
		- $n$  Tja, versprochen waren nur  $\pm$  10 V
	- Beim nächsten Update des Betriebssystem
		- n Ein Programm, das eine undokumentierte Schnittstelle benutzt stürzt ab
		- Die Internet Kamera will nicht mehr  $\overline{p}$ Ein neuer Treiber ist fällig
- Am besten verhindert man den Zugriff auf Interna  $n$ 
	- Ein Bankkunde sollte nur über die offizielle Schnittstelle auf sein Konto zugreifen können

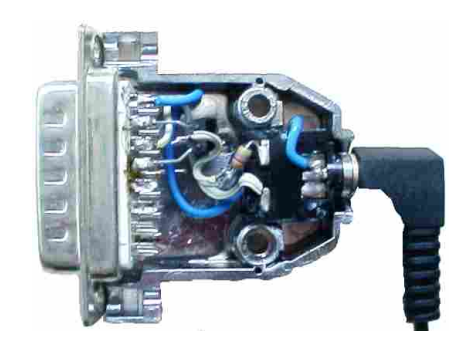

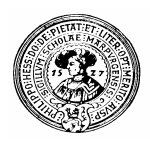

### Java-Interfaces

- Der Begriff *Interface* -(dt.: *Schnittstelle*) ist  $n$ Der Begriff *Interface* -(dt.: *Schnittstelle*) ist zentral für die Informatik zentral für die Informatik
- Java verwendet den Begriff in einem Java verwendet den Begriff in einem  $\mathsf{n}$ eingeschränkten technischen Sinne eingeschränkten technischen Sinne
- Ein Java-Interface definiert eine Funktionalität,  $n$ die eine Klasse haben soll die eine Klasse haben soll
	- Methoden und Konstanten Methoden und Konstanten
	- ein Interface ist ähnlich einer abstrakten Klasse ein Interface ist ähnlich einer abstrakten Klasse
- Eine Klasse implementiert das Interface, wenn Eine Klasse implementiert das Interface, wenn  $n$ sie die gewünschte Funktionalität bereitstellt sie die gewünschte Funktionalität bereitstellt
	- die genannten Felder und Methoden die genannten Felder und Methoden
- Eine Klasse kann mehrere Interfaces Eine Klasse kann mehrere Interfaces  $\mathsf{n}$ implementieren implementieren
	- Da liegt der wichtigste Unterschied zwischen Interfaces und abstrakten Klassen Interfaces und abstrakten Klassen

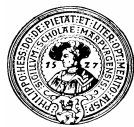

### Wozu interfaces

n Interfaces sehen ähnlich aus wie abstrakte Klassen

```
/**
     Interface Order:
1女女:
                                               * Eine Figur ist ein
     Intendiert ist, dass jede
                                               * geometrisches Objekt
     Implementierung die Relation
                                               * mit Fläche und Umfang.
     "less" transitiv und irreflexiv
                                              */
     definiert.
                                              public interface Fiqur
bublic interface Order
                                                  float fläche();
                                                  float \vert umfang();
   /* Vergleich - transitiv und
       irreflexiv, bitte */boolean less (0rder y);
   \sqrt{**} kleiner-oder-qleich */bool ean less Equal (0rder y) :
```
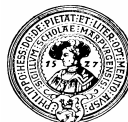

### Wozu interfaces

Ein Sortieralgorithmus kann alle Daten sortieren, auf denen eine Ordnung definiert ist

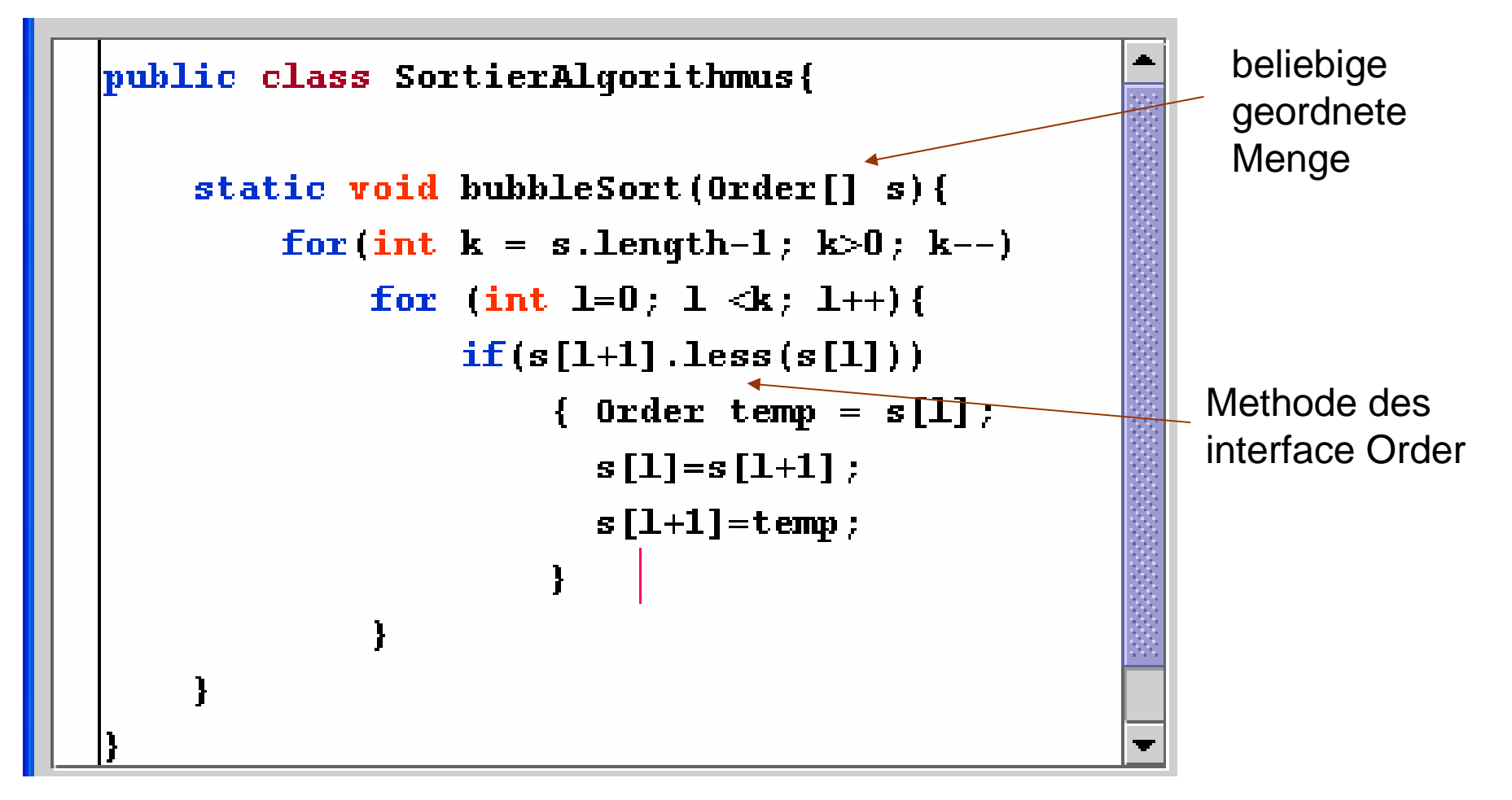

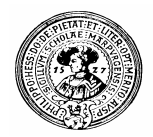

## Mehrfachvererbung

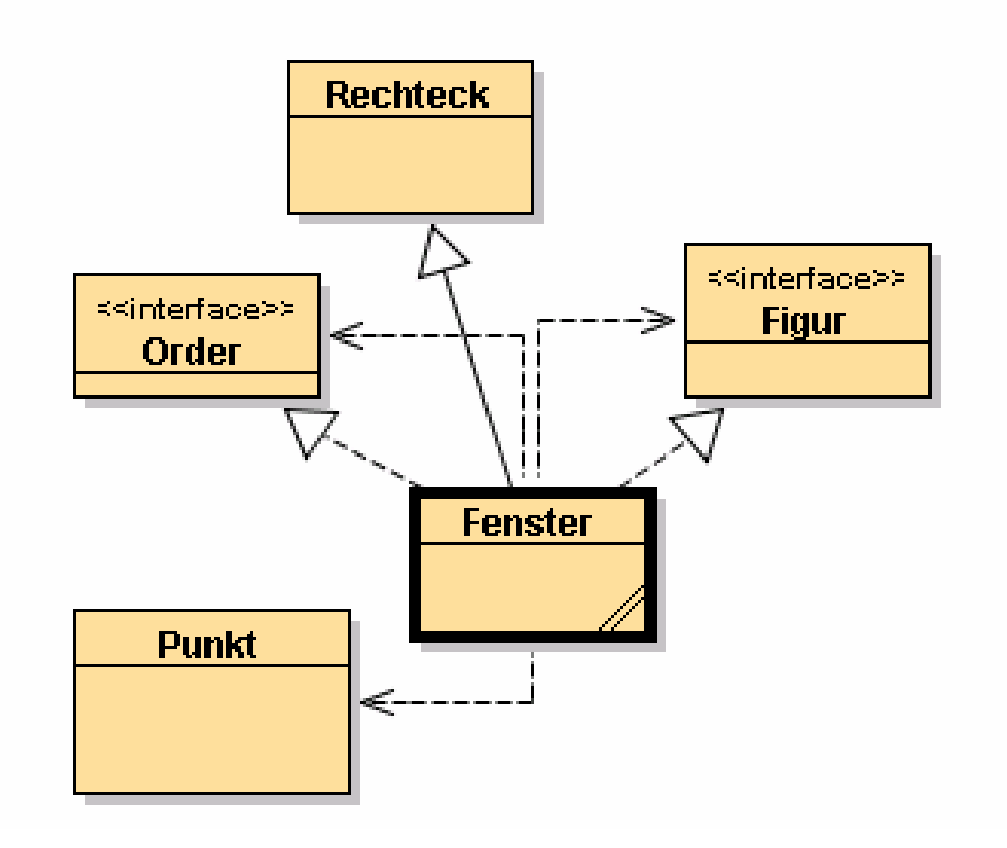

- Eine Klasse kann nur eine  $\mathsf{n}$ Superklasse haben
- In anderen OO-Sprachen ist  $n$ das nicht notwendig so
	- Erbt eine Klasse von mehreren Superklassen, so spricht man von *Mehrfachvererbung*
		- multiple inheritance
- Eine Klasse kann mehrere  $n$ Interfaces implemetieren.
- Eine Art Mehrfach- $\mathsf{n}$ vererbung durch die Hintertür

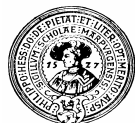

### Implementieren mehrerer Interfaces

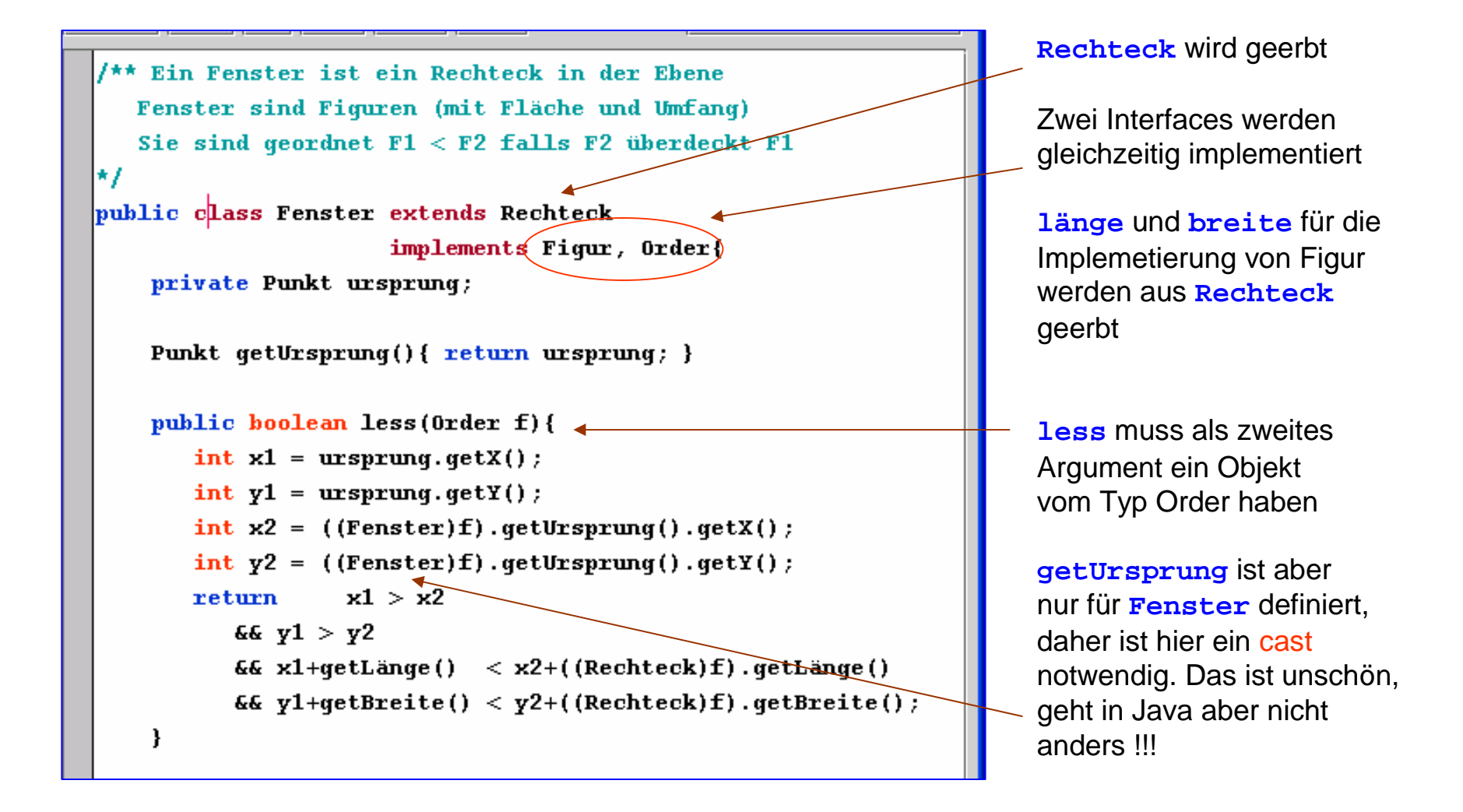

# Klassendiagramme mit interfaces

Interfaces definieren zusätzliche Hierarchien im Klassendiagramm n.

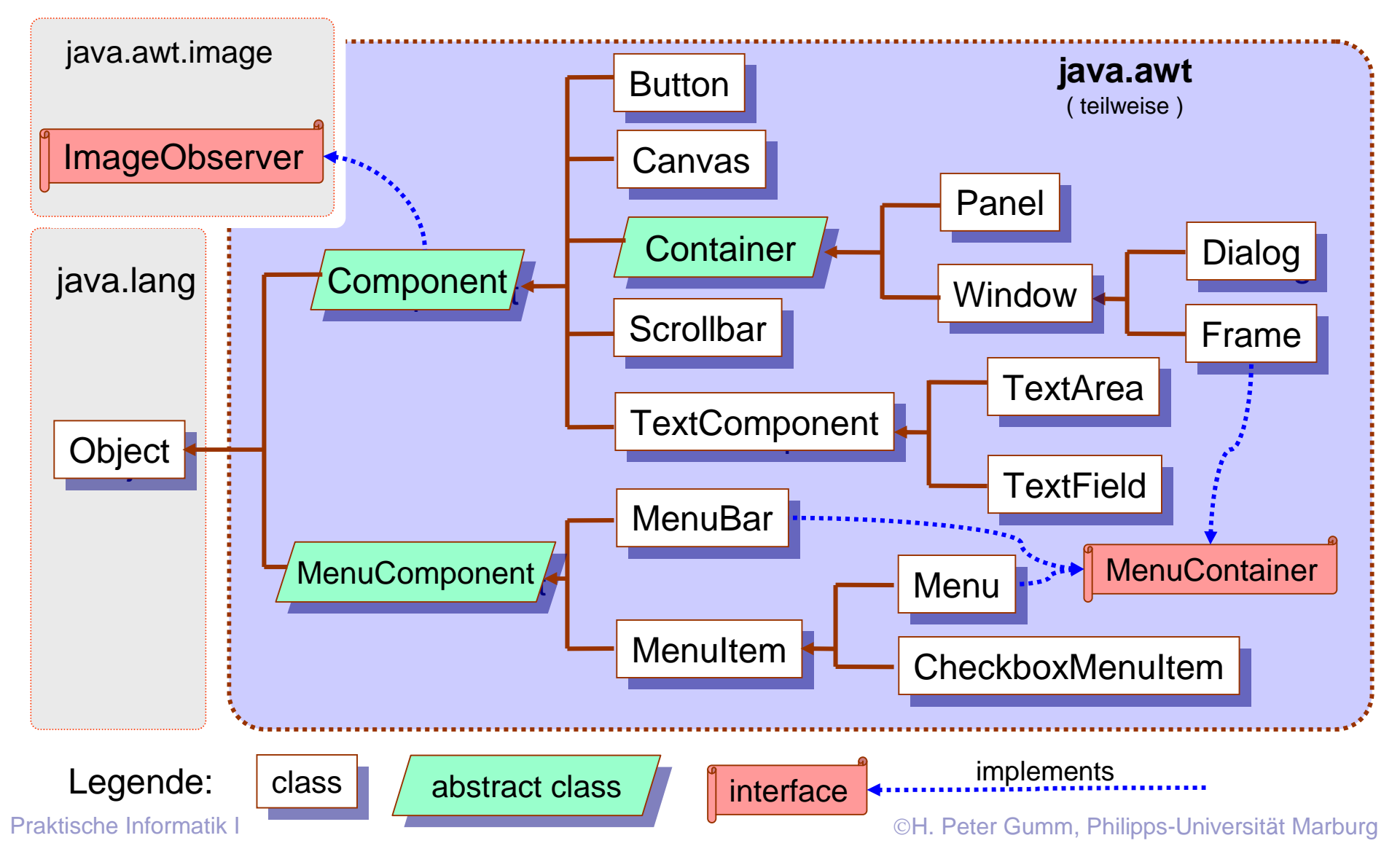